precision  $\mathbb{Q}k(\vec{r},k=5)=0.4$ 

## recall $@k(\vec{r},R=5,k=5)=0.4$

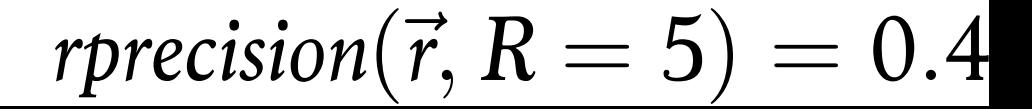